Neil Simmonds

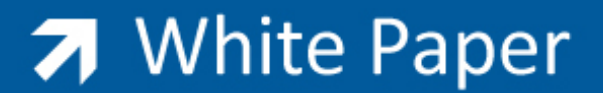

Passion Integrity Expertise Teamwork

## **AutoCAD Join 2012**

## **Pedit is almost no more**

If you've been using AutoCAD for a while have you seen the updates to the commands in the recent releases?

For a long time PEDIT has been the command to use in order to convert LINES and ARCS into POLYLINES and to join different segments together into a single POLYLINE using the JOIN option.

There has also been a command JOIN to replace duplicate and 'in line' lines with a single line, but this has nothing to do with the JOIN option in PEDIT.

In the 2012 release the JOIN command has been upgraded to include the conversion of LINES and ARCS, as in PEDIT, and so it's now much easier to use that.

It works across as many different objects as you select and creates as many single POLYLINE results as it needs to and so replaces the intermittent use of both of the above commands into the constant use if this one.

The shortcut is 'J' by default and so is my new tool of choice for converting and joining all sorts of objects.

You may have noticed that if you FILLET or CHAMFER any POLYLINE the result will already be JOINED so this new addition to the functionality makes working with POLYLINES much more integrated than it used to be.

There is however one circumstance where using the old POLYLINE JOIN option will still be useful. If you want to use the FUZZ DISTANCE option which allows for a tolerance setting when joining the elements you will still need to use PEDIT, as there's nothing like that in JOIN.

If you are not sure where to find this option make sure you use the PEDIT MULTIPLE option at the beginning of the command.

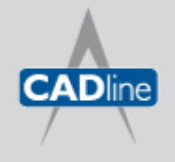

T: 01784 419922 | E: sales@cadline.co.uk | W: www.cadline.co.uk W: www.cadlinemanufacturing.co.uk CADline Ltd, Northumberland House, Drake Avenue, Staines, Middlesex, TW18 2AP

## 7 White Paper

Passion Integrity Expertise Teamwork

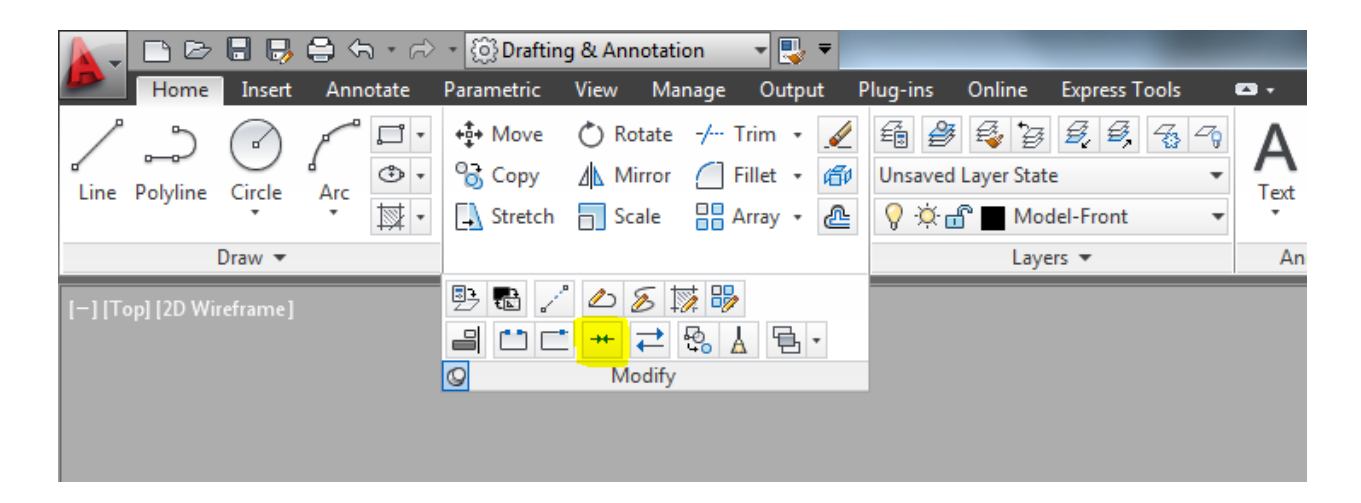

JOIN icon in the bottom row of the MODIFY PANEL on the HOME tab.

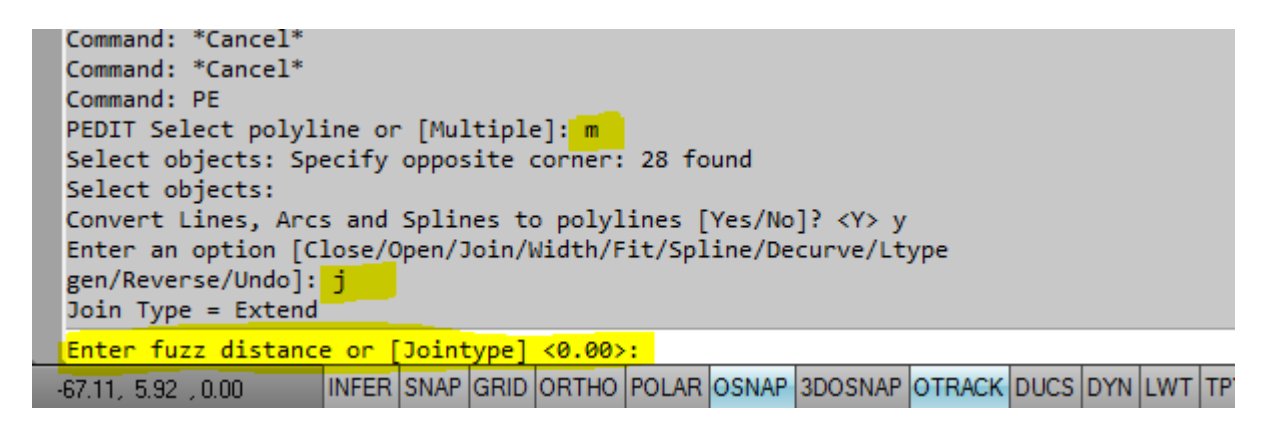

The MULTIPLE option in PEDIT that leads to the FUZZDISTANCE option when you use the JOIN option.

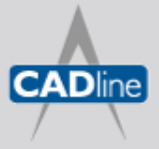